## 计算机应用专业人才培养方案

1.【专业名称及专业代码】

专业名称:计算机应用

专业代码:710201

2.【入学要求】

具有初中毕业或相当于初中毕业文化程度

3.【学习年限】

三年

4.【培养目标】

本专业培养主要面向与计算机工作相关的生产、应用、服务和管 理的企事业单位,在生产、服务第一线能从事办公文秘工作、平面设 计、广告设计与制作、网页设计与制作与计算机组装与维护维修及信 息产品销售及售前售后服务工作,具有良好职业道德和职业发展基础 的中等应用型技能人才。

5.【职业范围】

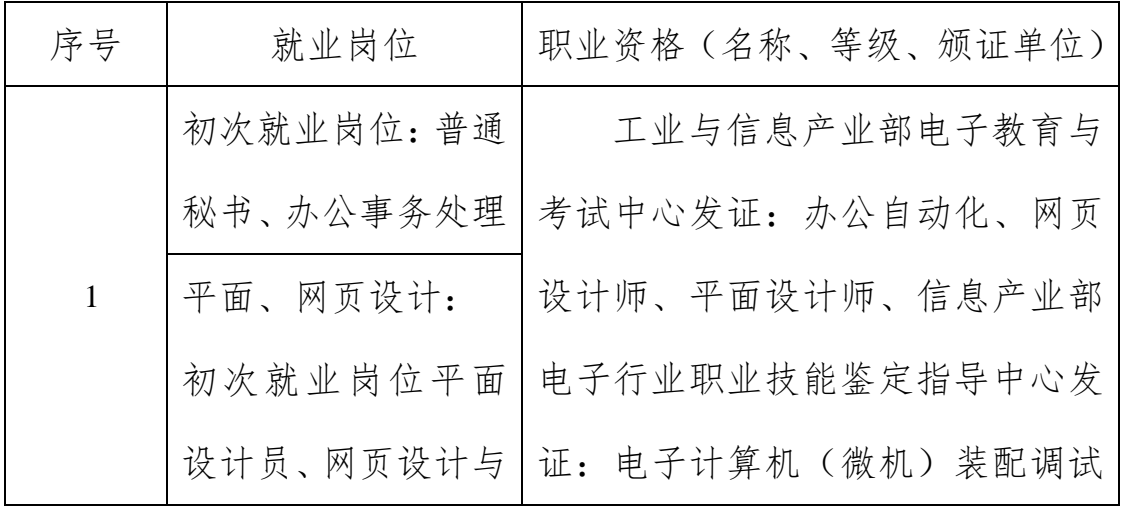

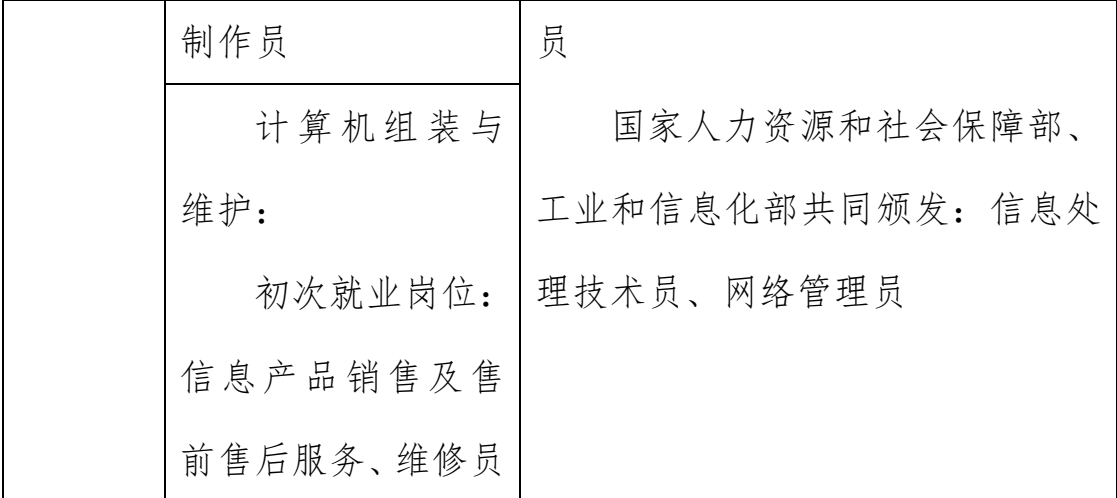

6.【人才规格】

本专业所培养的人才应具有以下知识目标、能力目标和素质目 标:

● 本专业所必需的中职数学、中职英语等文化基础课知识;

● 掌握本专业所必需的计算机操作与计算机网络基础、专业英 语等专业知识;

●掌握五笔字型的快速输入方法

●掌握办公常用的各种软件的使用方法

●熟练掌握平面设计的相关操作知识

●掌握一种计算机操作与应用所需的程序设计语言

●掌握计算机组装与维护所需的专业英语知识

●了解局域网的安装、调试、管理、维护

●了解网站的制作与开发所需的相关知识 能力目标:

●能进行快速的中英文录入和对文字进行编辑

●能进行计算机及外部设备的安装、维护和使用

●具备较高的平面设计的能力

●具备动画制作与网站制作的能力,能进行网站制作与开发

●能进行小型局域网的安装、调试、管理、维护

●具有编写小型程序的能力,能阅读和翻译本专业的英语科技资 料

● 取得计算机操作员(五级); 计算机文字录入员(四级); 办 公软件应用(四级)。

素质目标:

●具备和其他同事一起办公合作的良好的团队合作精神和服务 意识

●具备良好的创新意识和创业精神

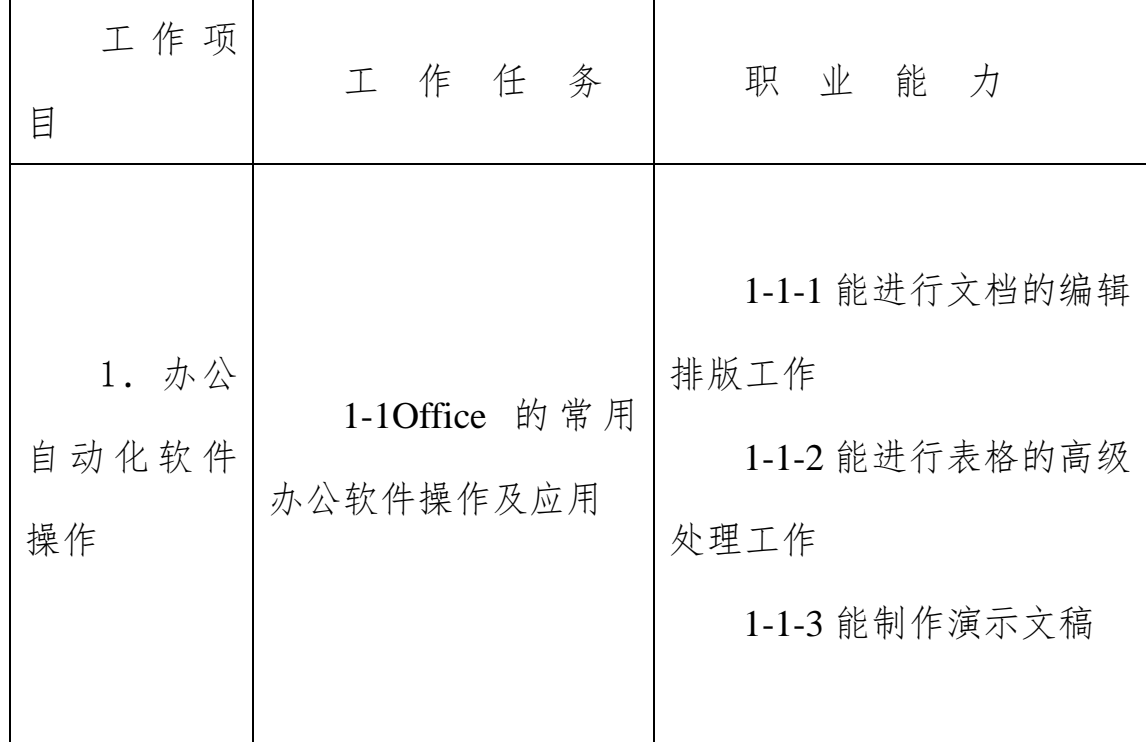

## 7.【任务与职业能力分析】

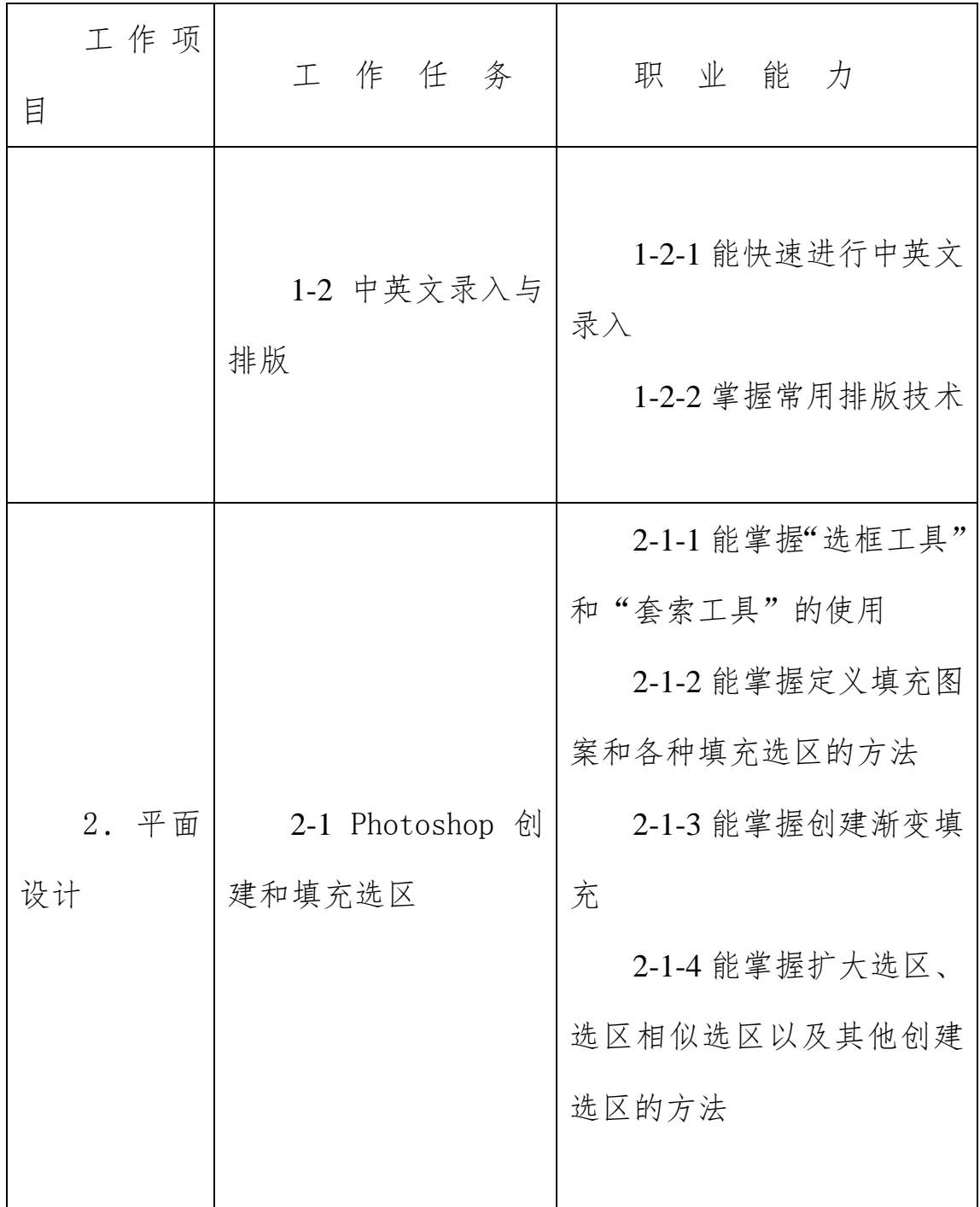

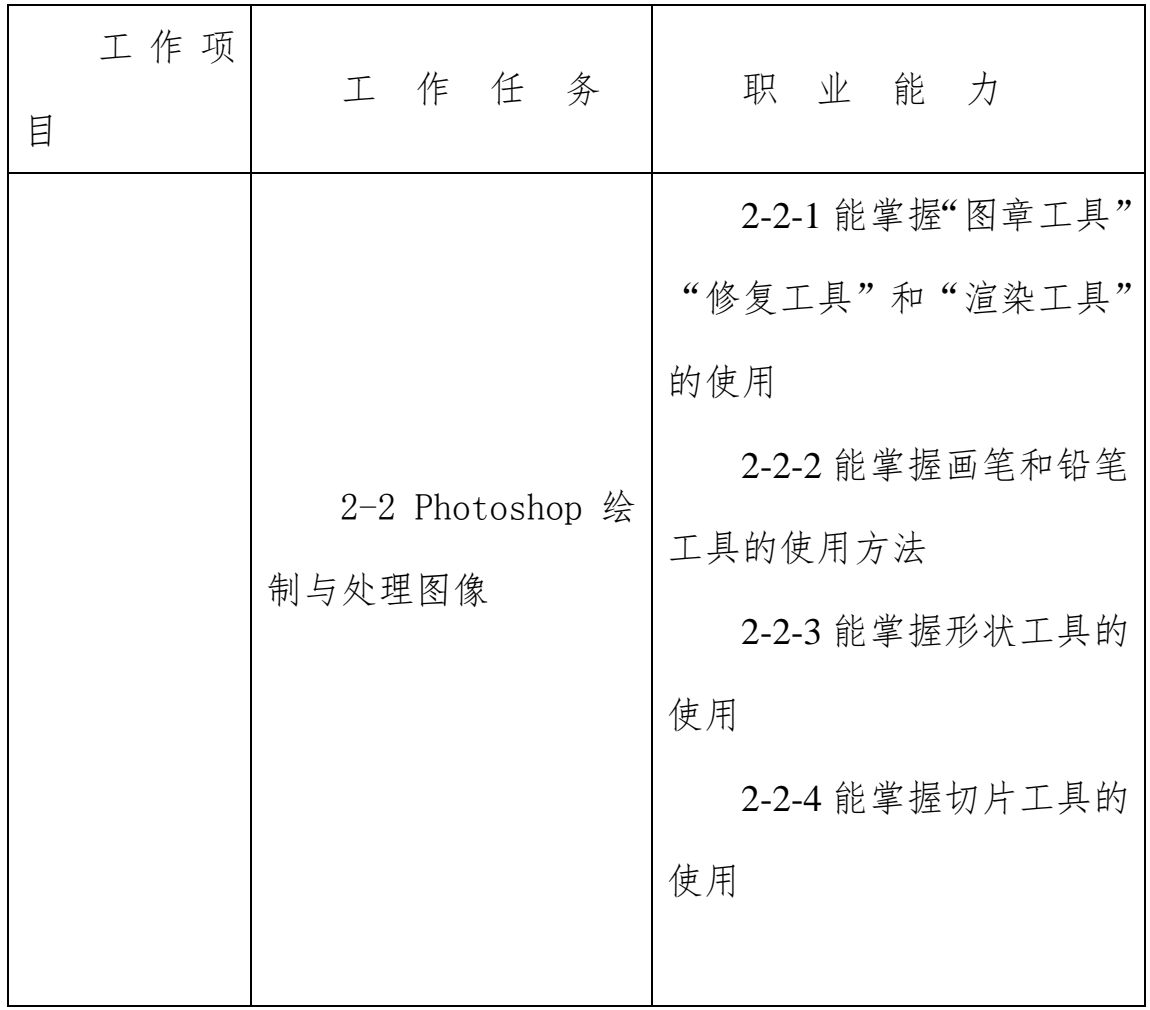

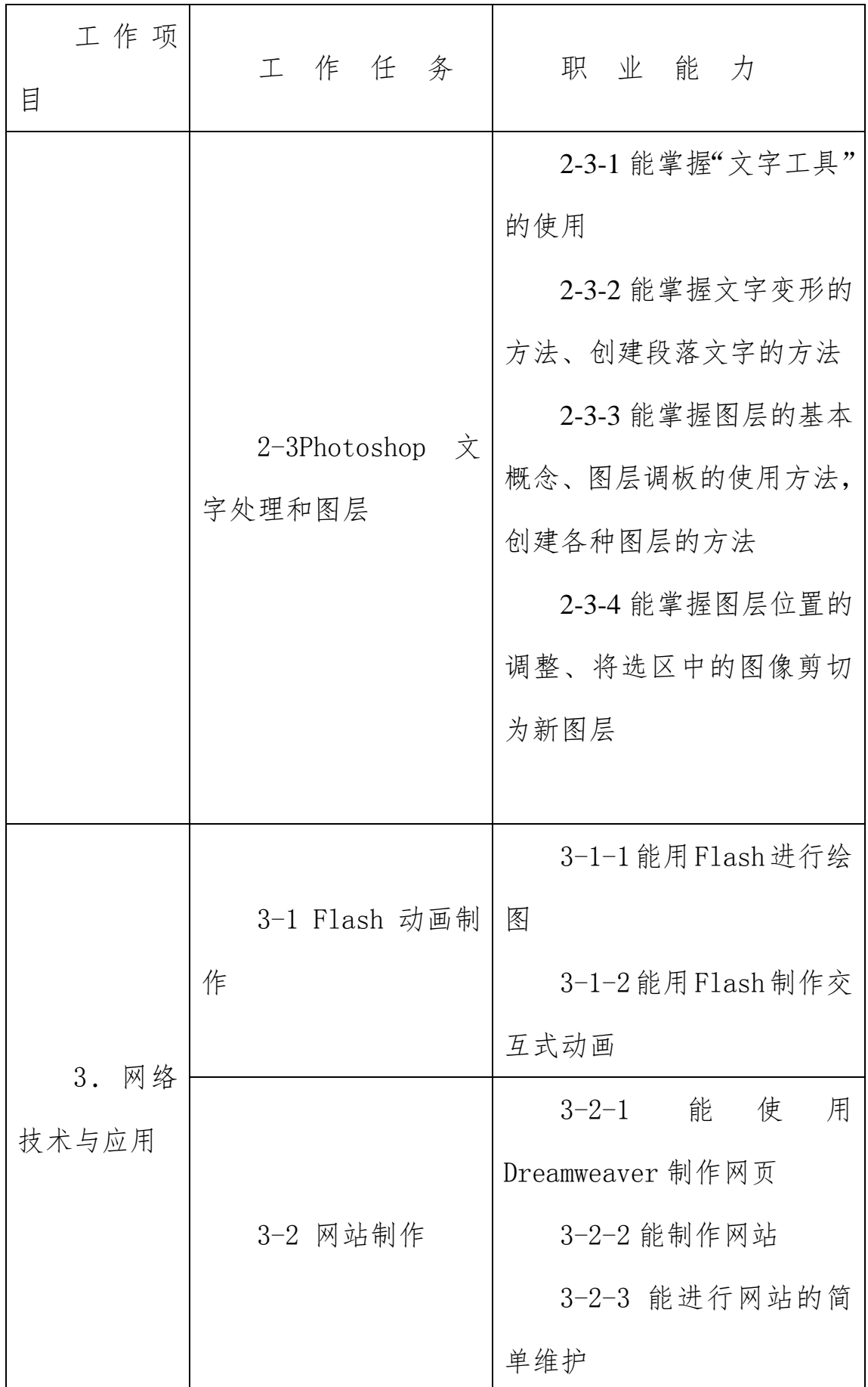

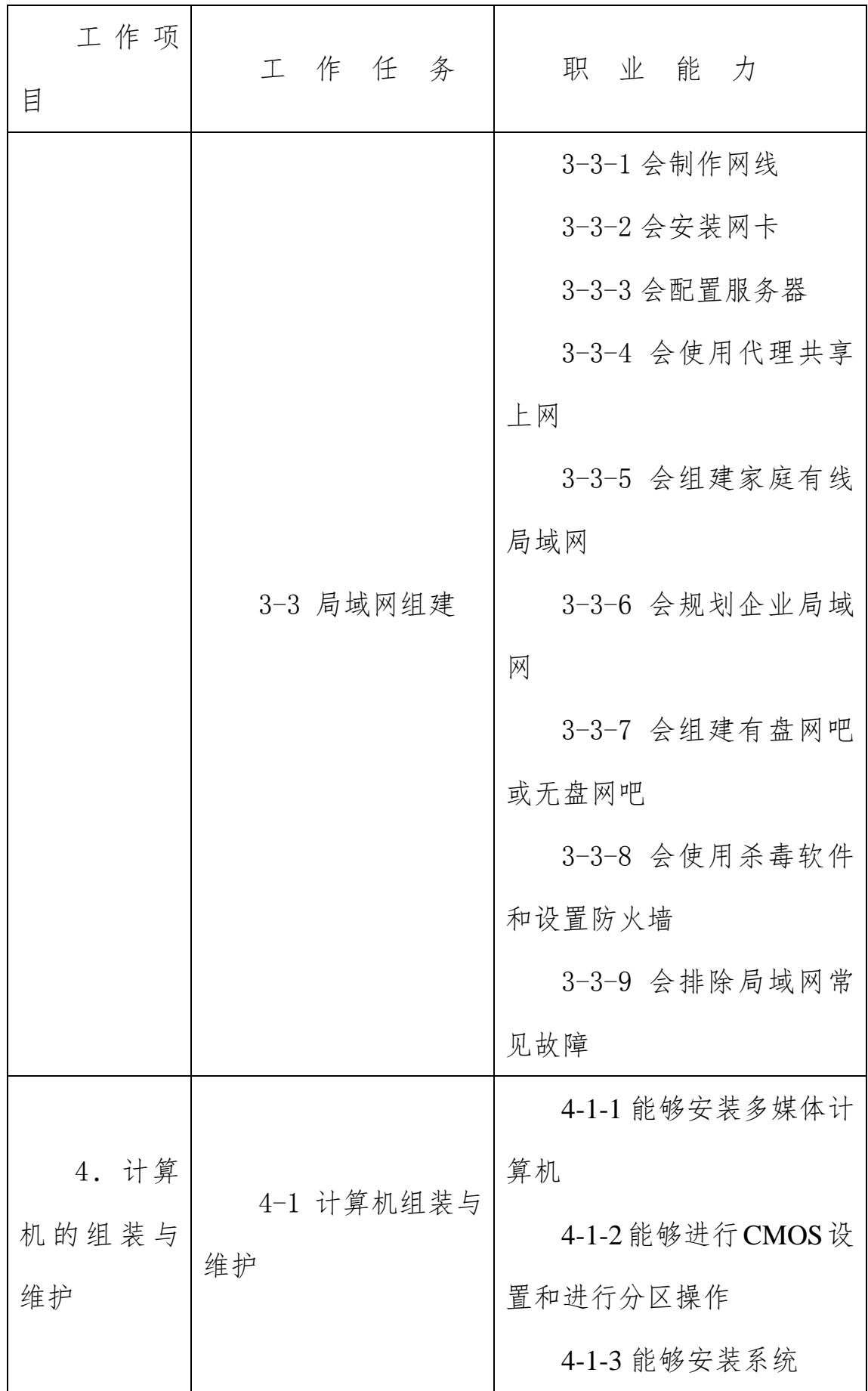

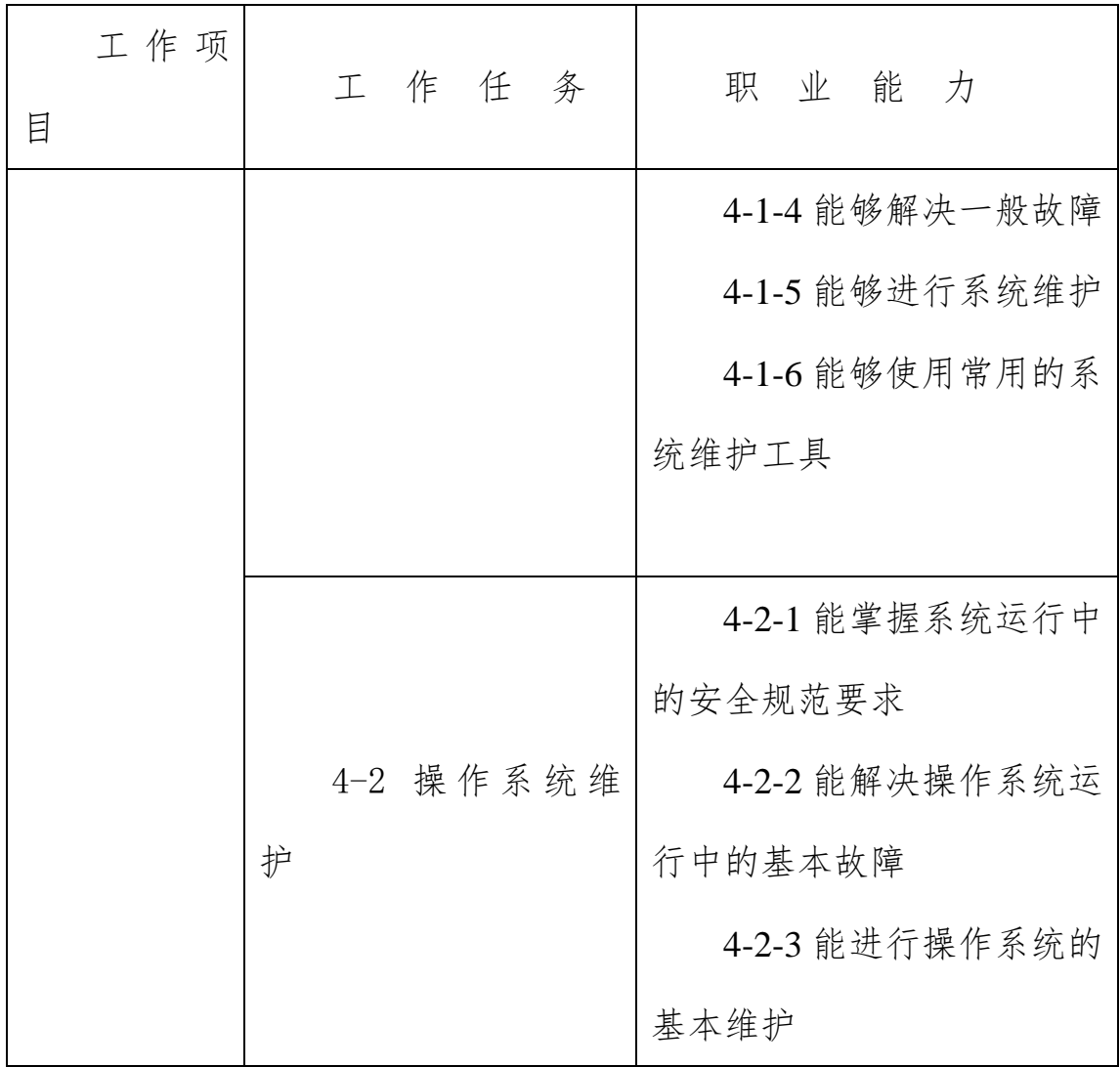

## 8.【专业(实训)课程】

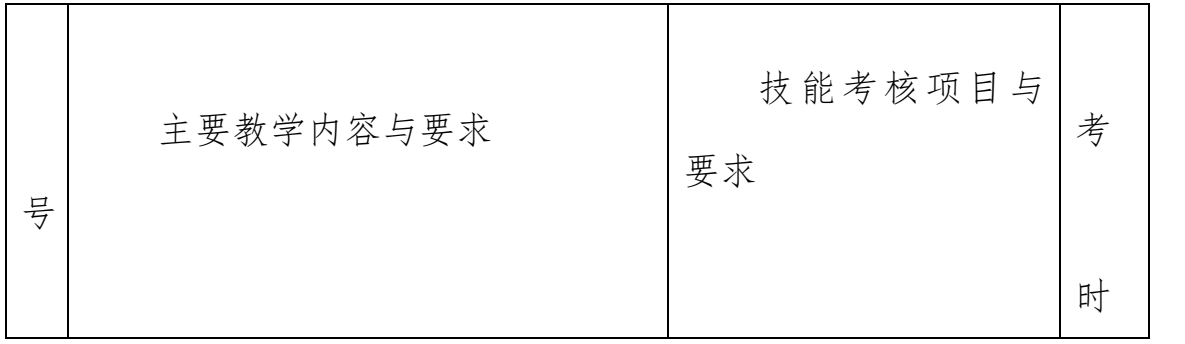

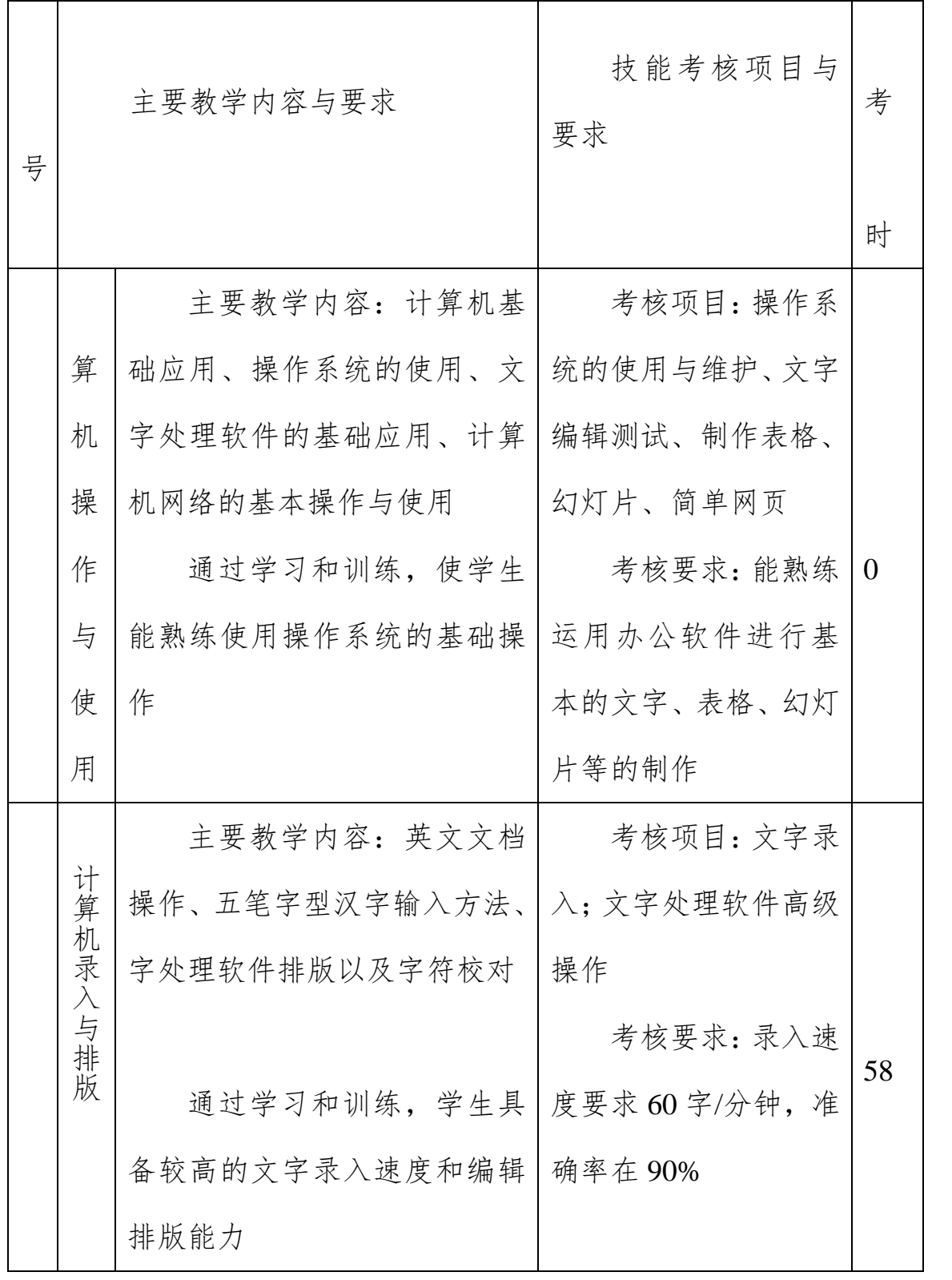

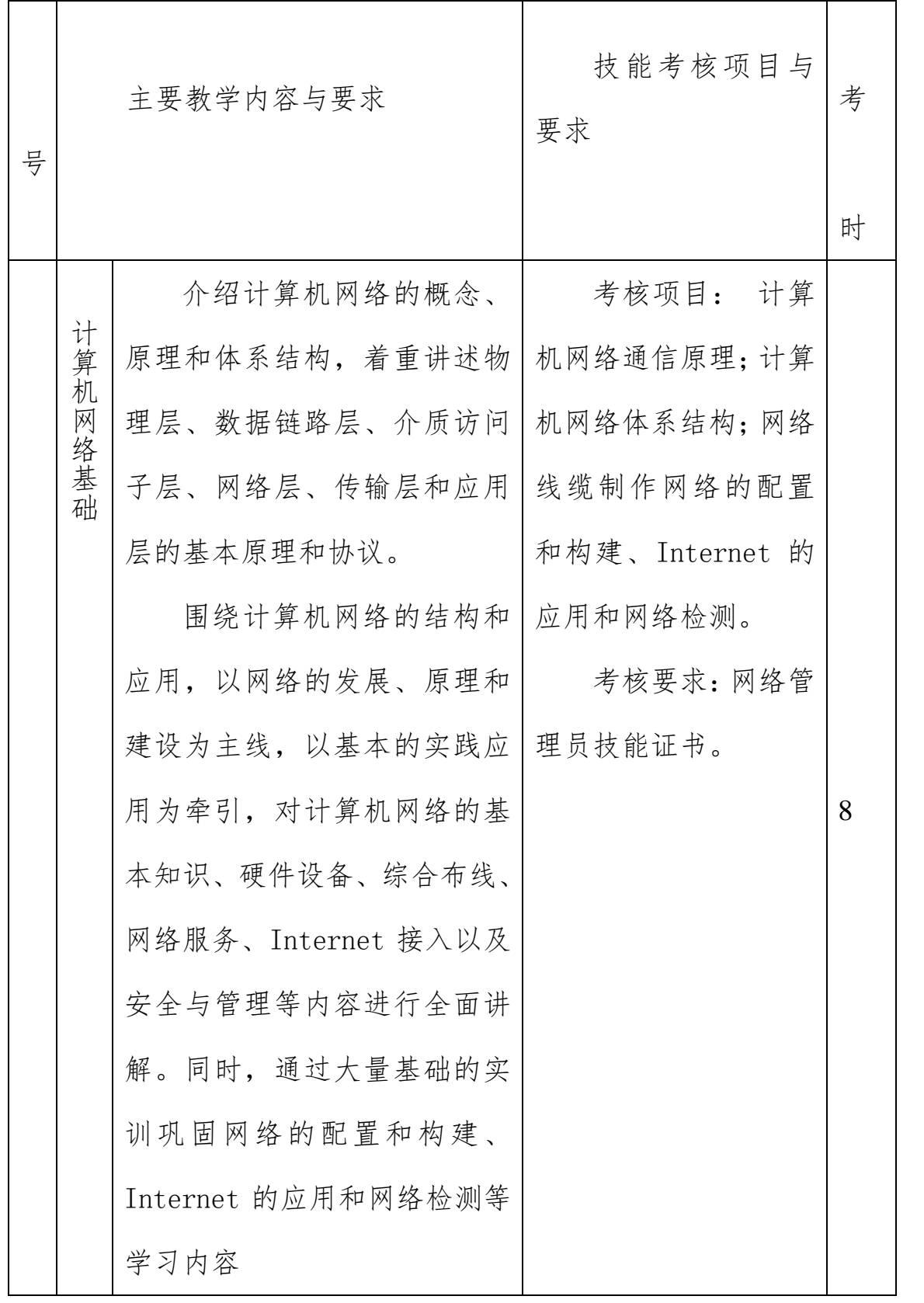

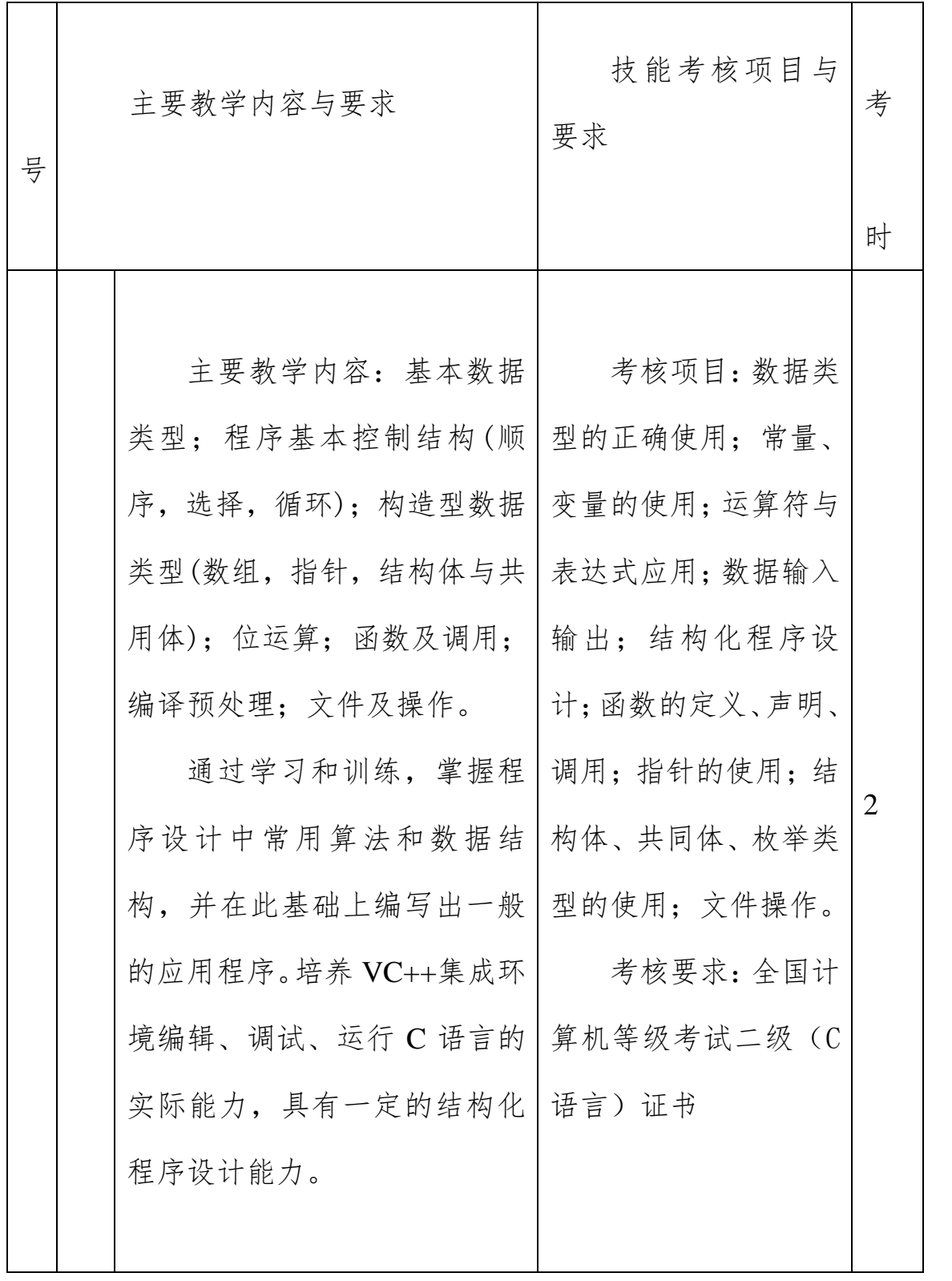

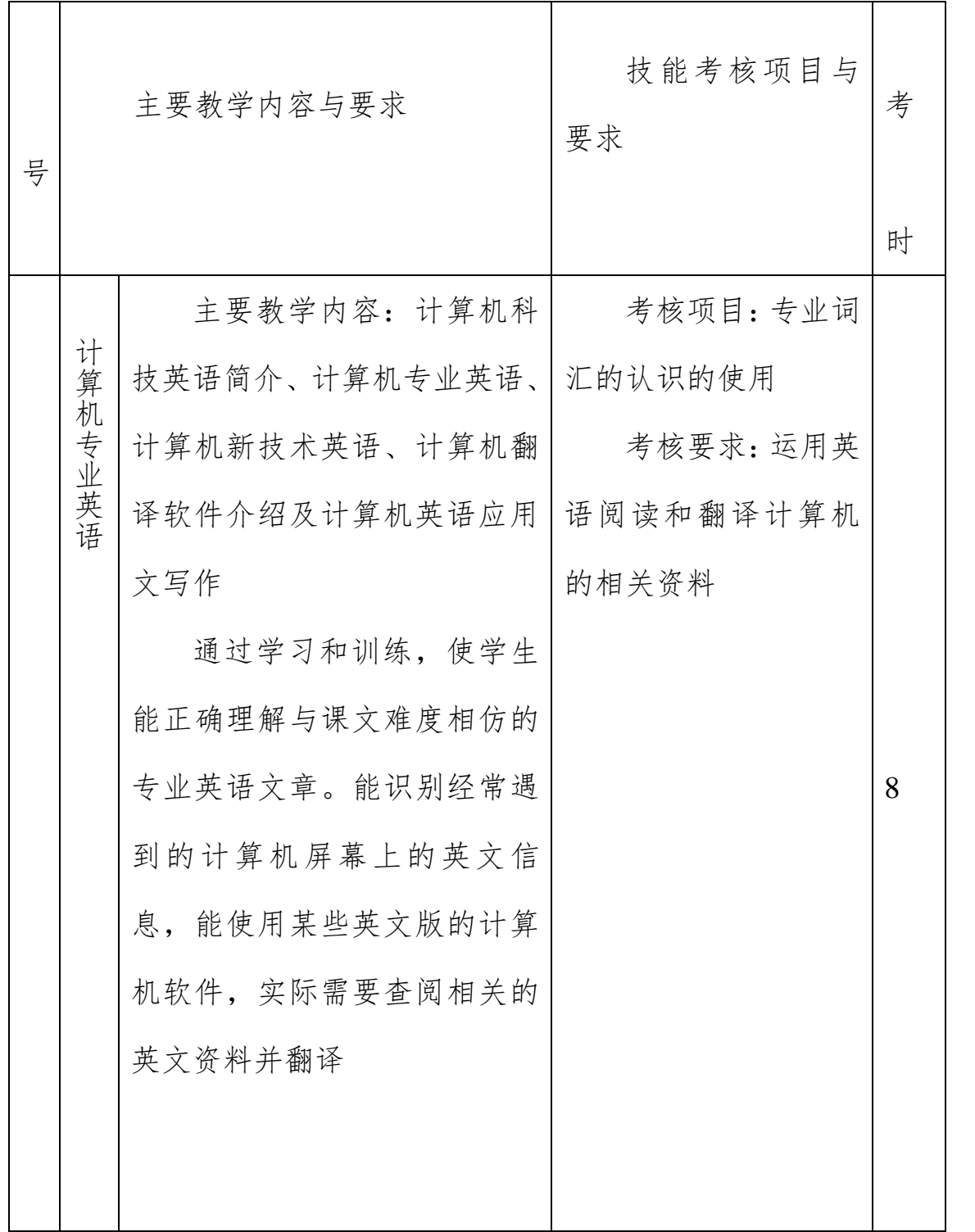

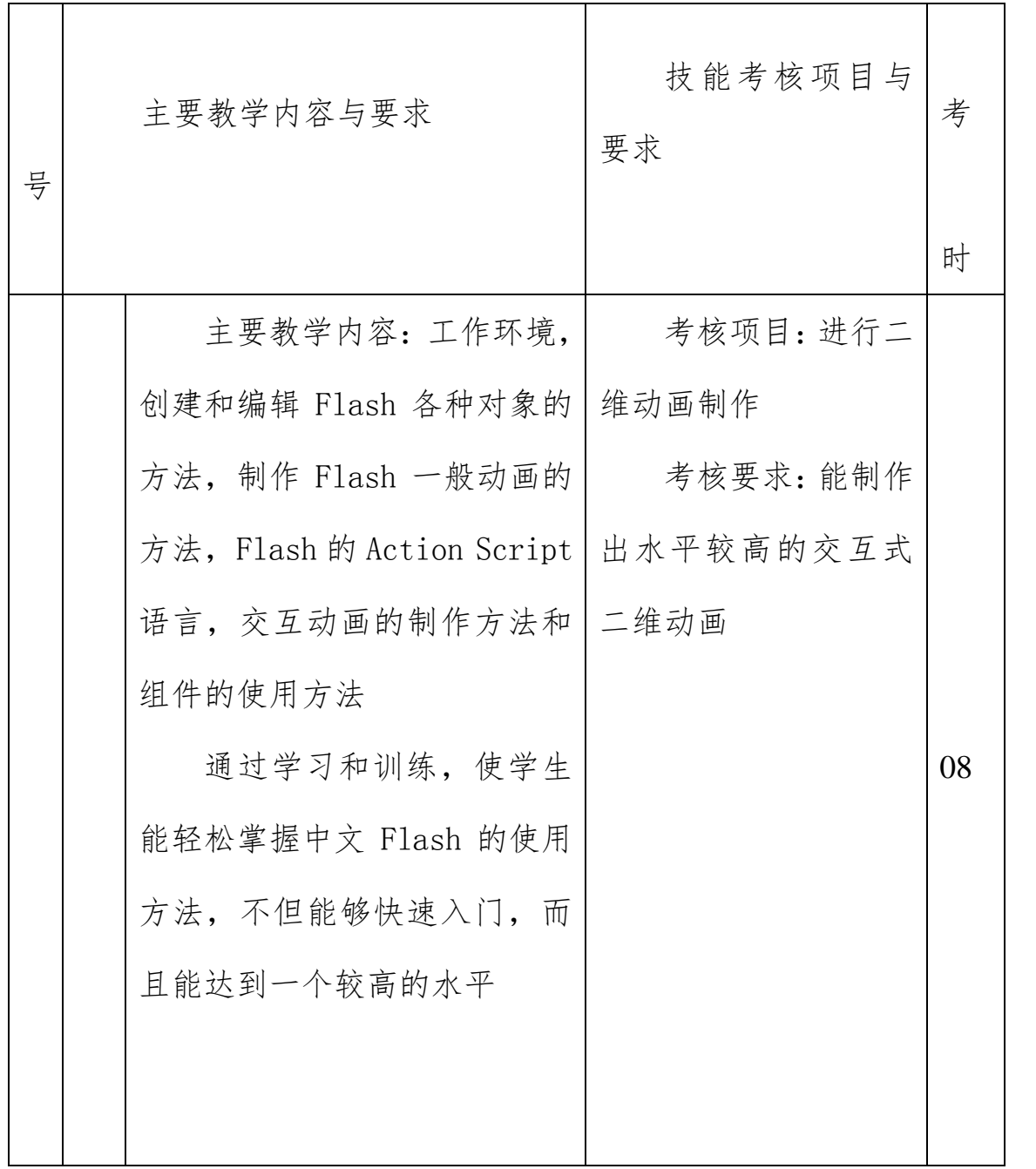

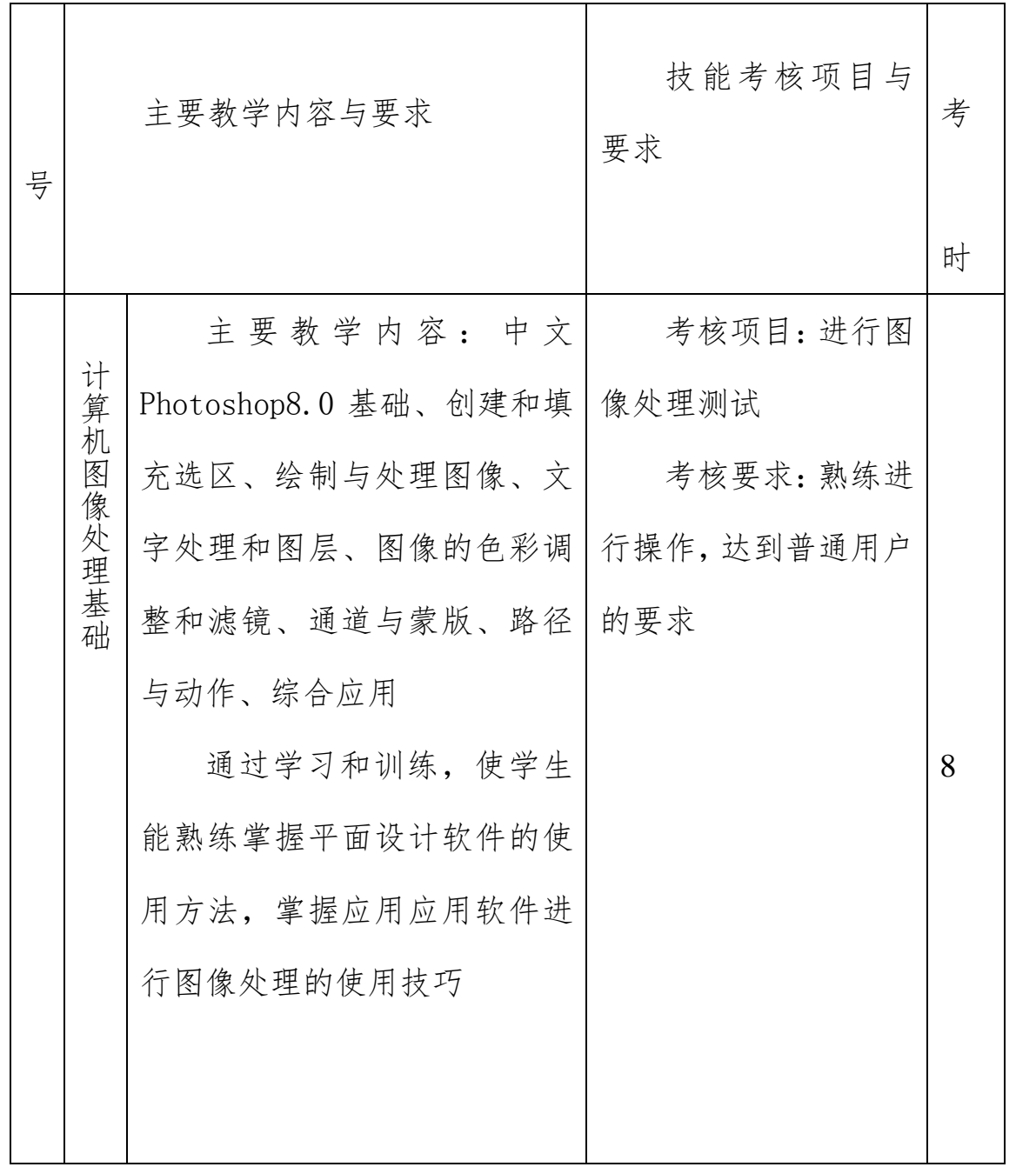

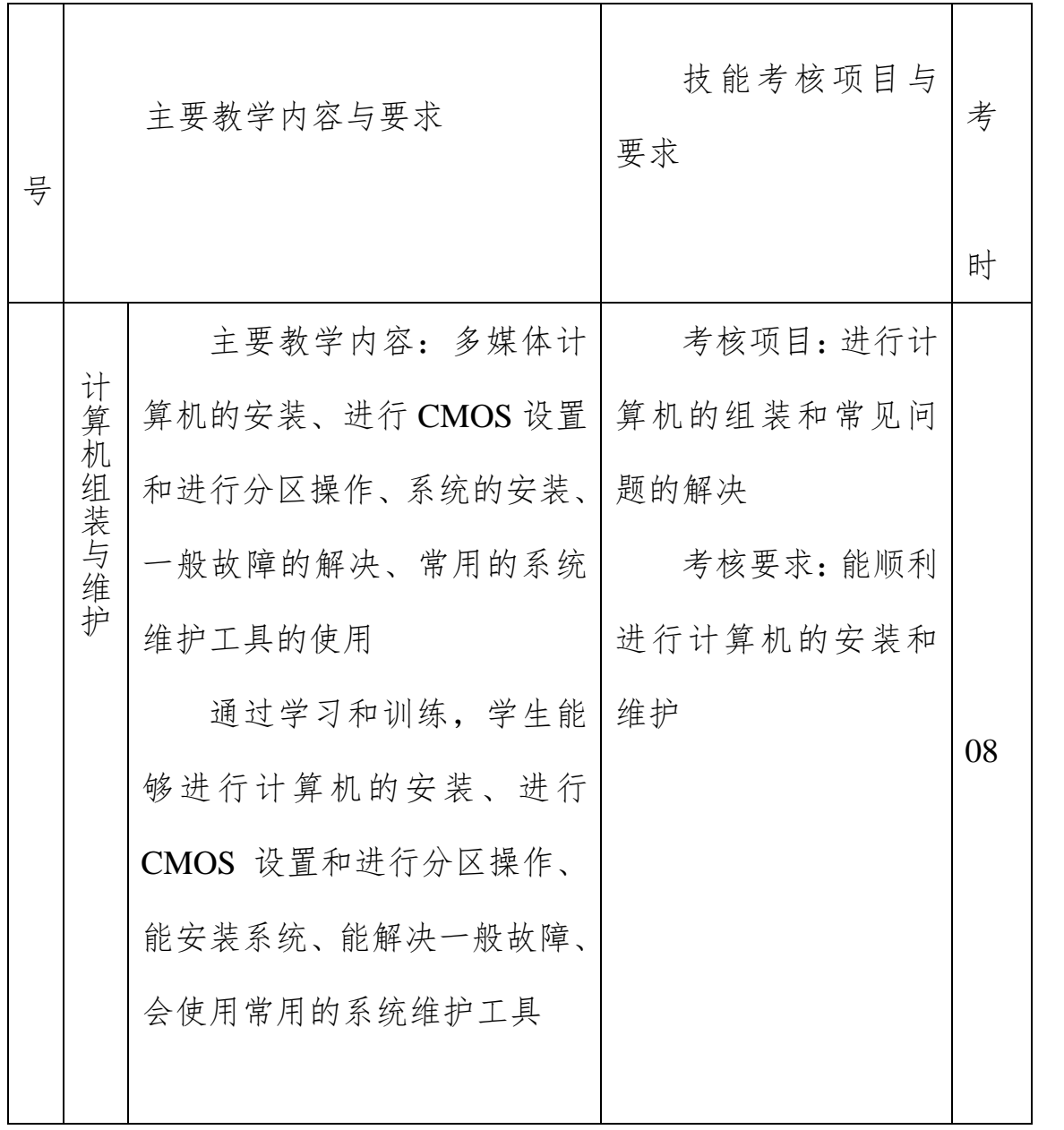

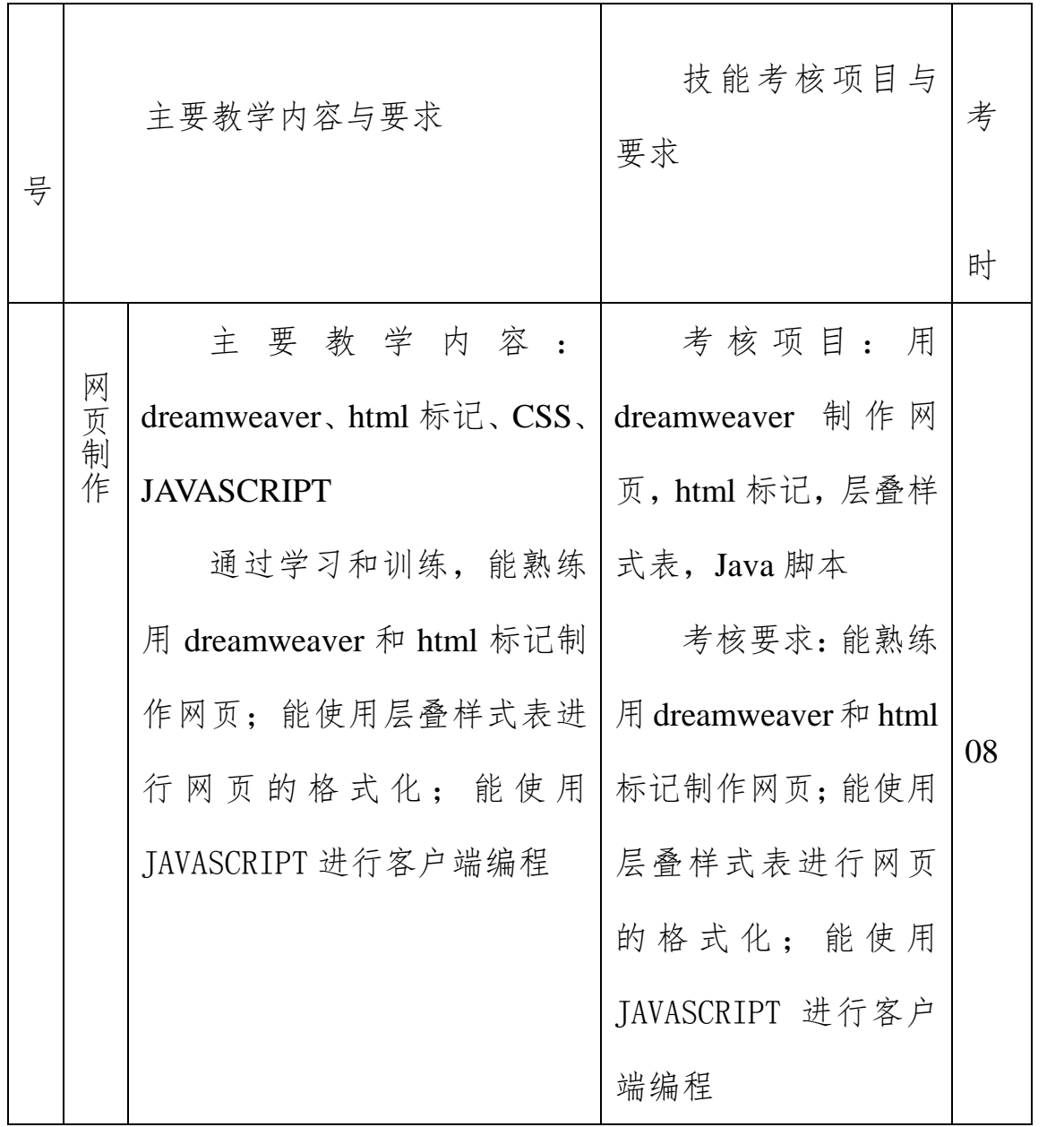

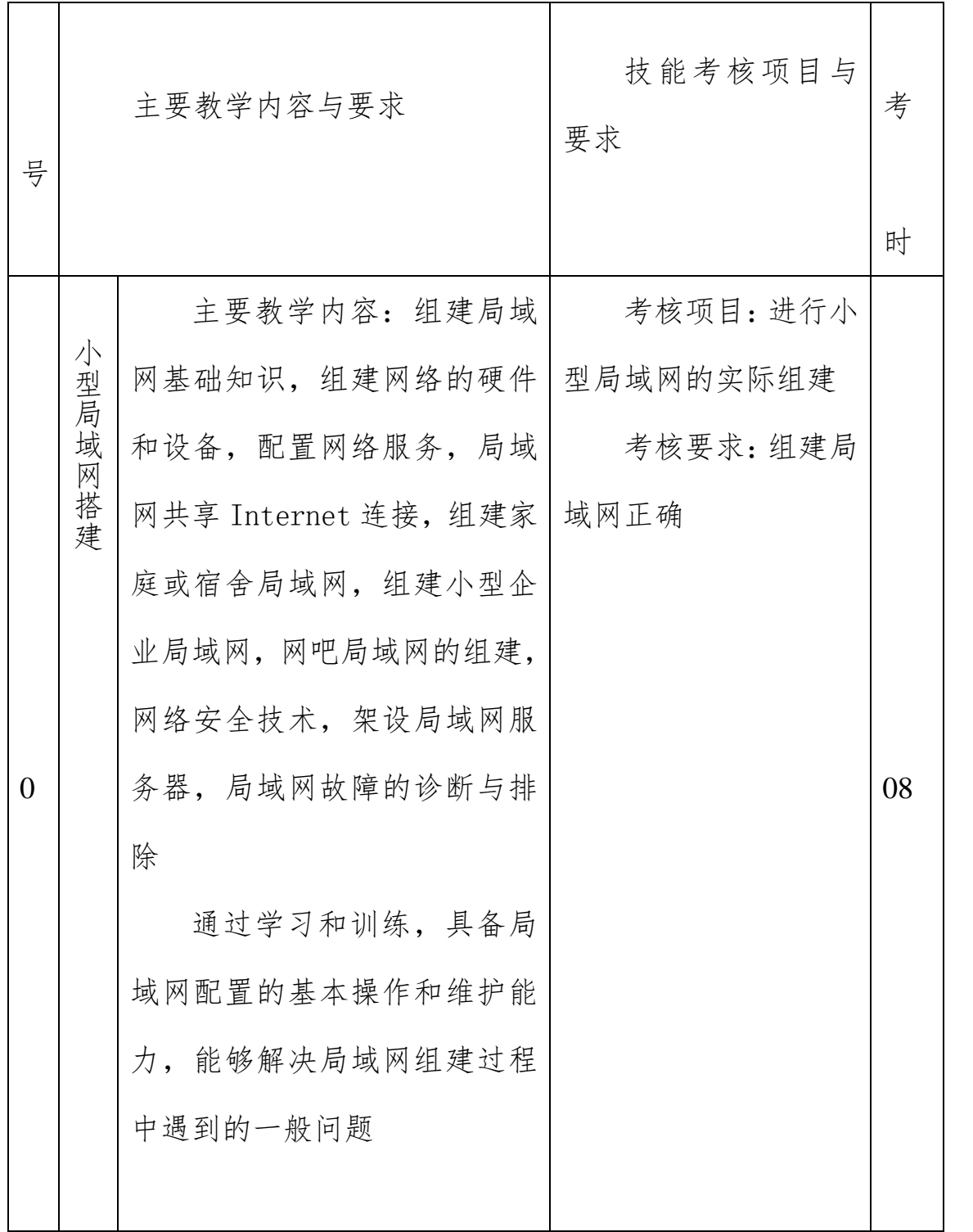

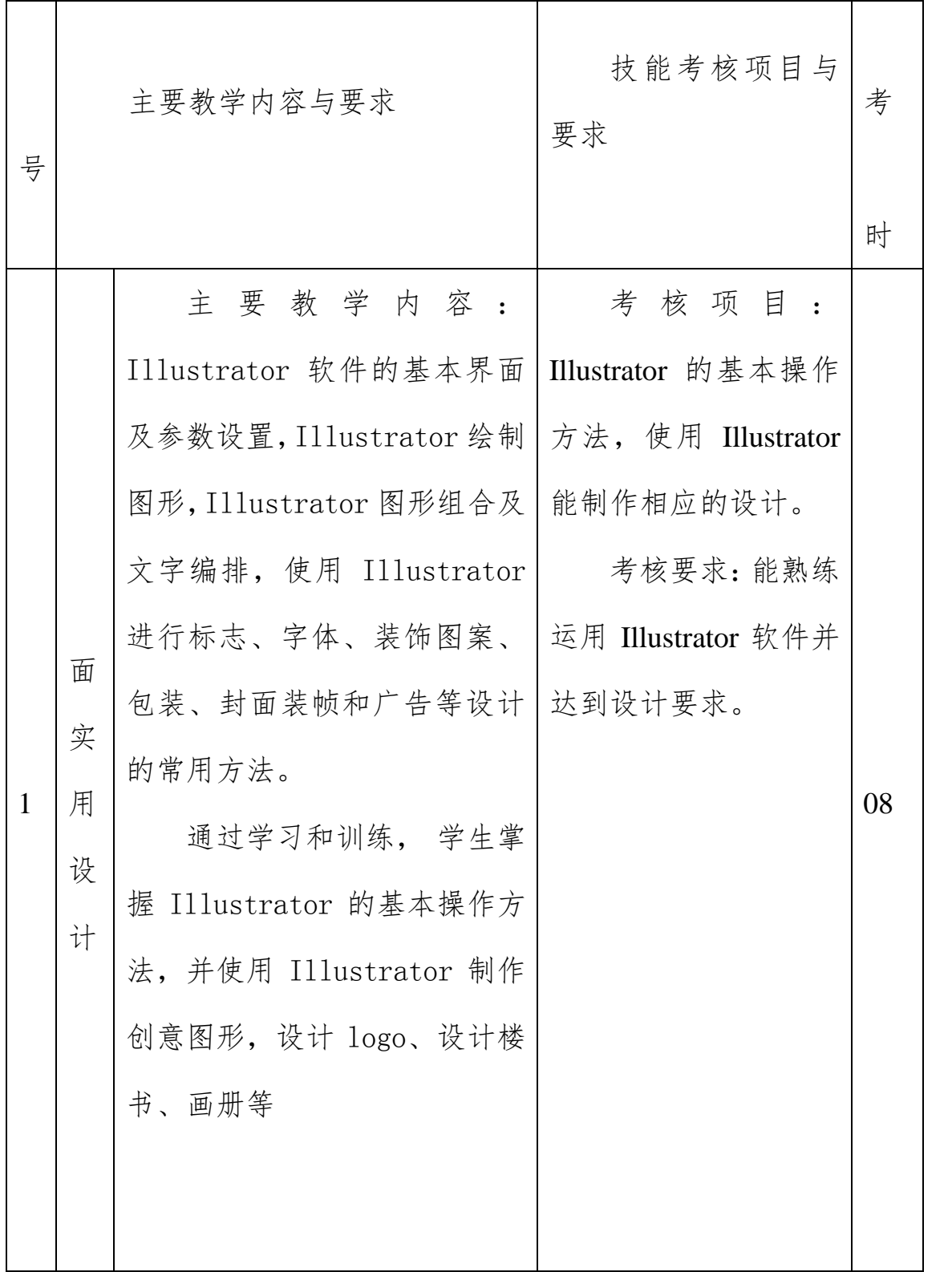

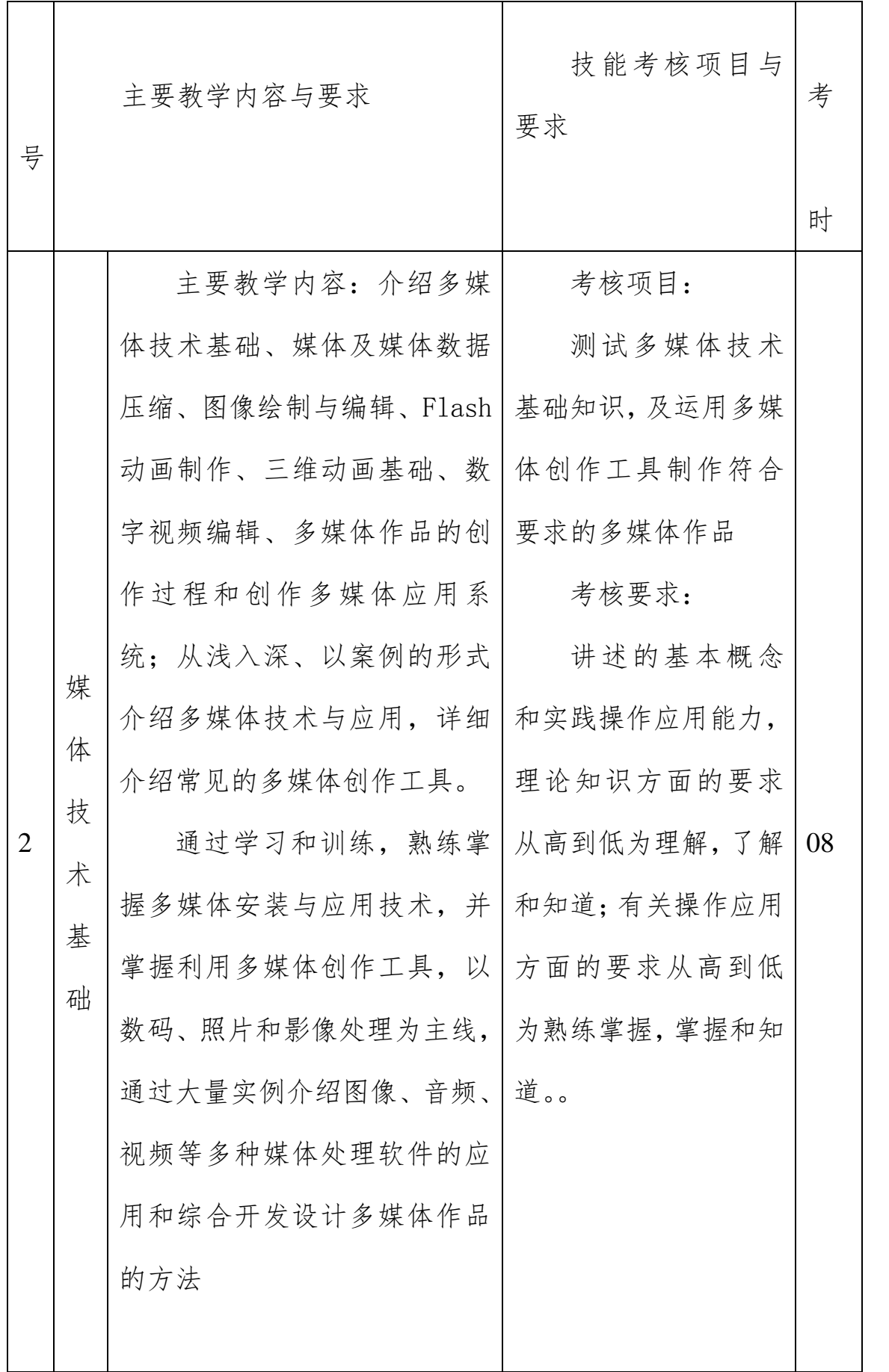

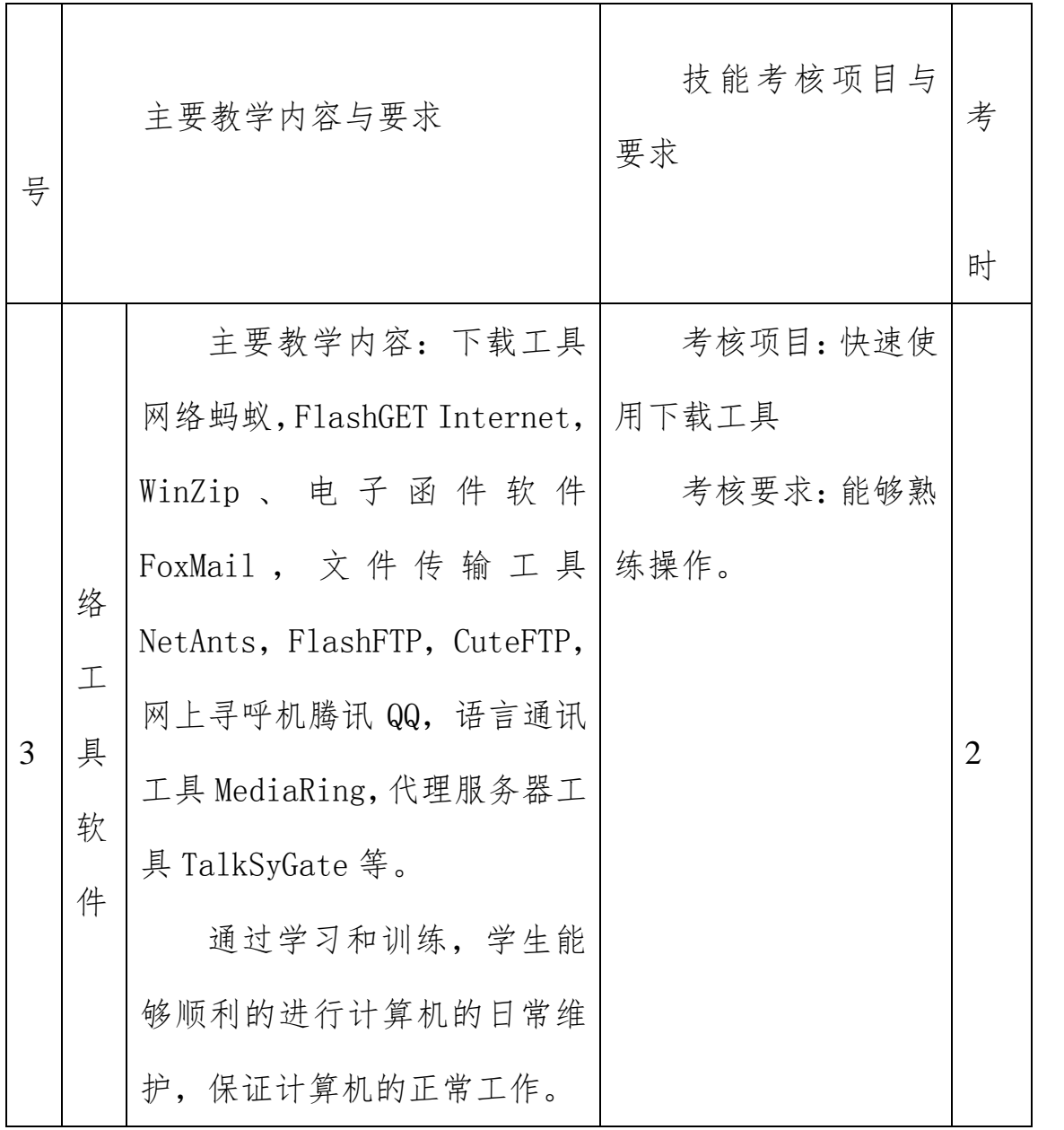

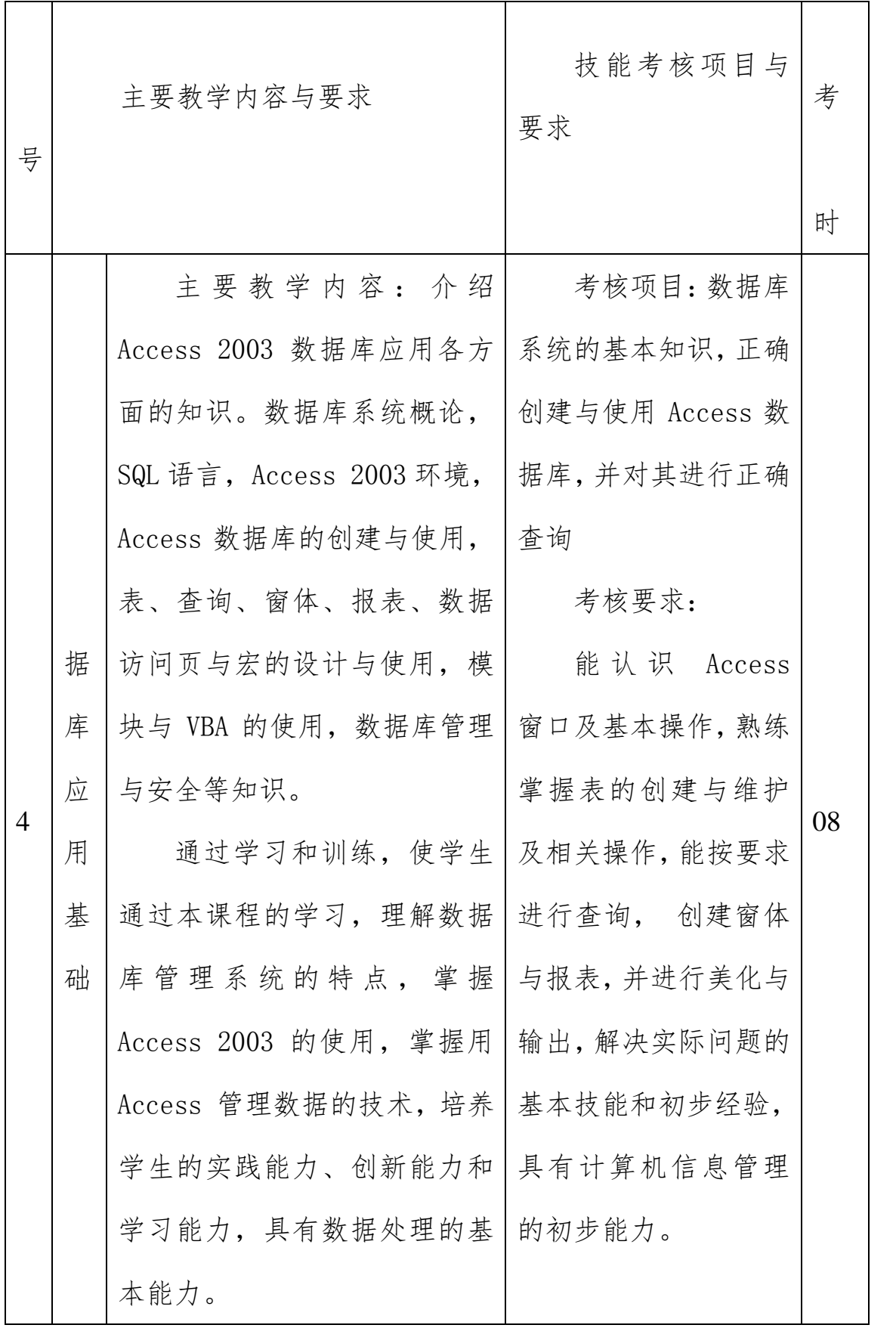

9.【实施性教学安排】(计算机应用专业)

总计 3010 学时

| 课程类别 |          | 学时  |      | 占总学时比<br>例 |       |    |
|------|----------|-----|------|------------|-------|----|
|      |          | 理   | 实    | 理          | 实     | 备注 |
|      |          | 论   | 践    | 论          | 践     |    |
|      | 职业核      | 348 | 140  | 11.6%      | 4.7%  |    |
|      | 专业核      | 474 | 878  | 15.7%      | 29.2% |    |
|      | 入学教      |     | 60   |            | 2.0%  |    |
| 节    | 育及军训     |     |      |            |       |    |
|      | 公益劳<br>动 |     | 30   |            | 1.0%  |    |
|      | 顶岗实      |     |      |            |       |    |
|      | 习、就业实习   |     | 1050 |            | 34.9% |    |
|      | 就业教<br>育 |     | 30   |            | 1.0%  |    |
| 分)数  | 总学时(学    | 822 | 2188 | 26%        | 72.7% |    |

10.【专业教师任职资格】

具有中等职业学校及以上教师资格证书;

具有本专业三级及以上职业资格证书或相应技术职称。

11. 计算机组装与维护实训(实验)室

功能:该实训室适用于计算机应用技术专业的计算机组装与维护 等课程。

## 主要设备装备标准:(按一个标准班 40 人配置)

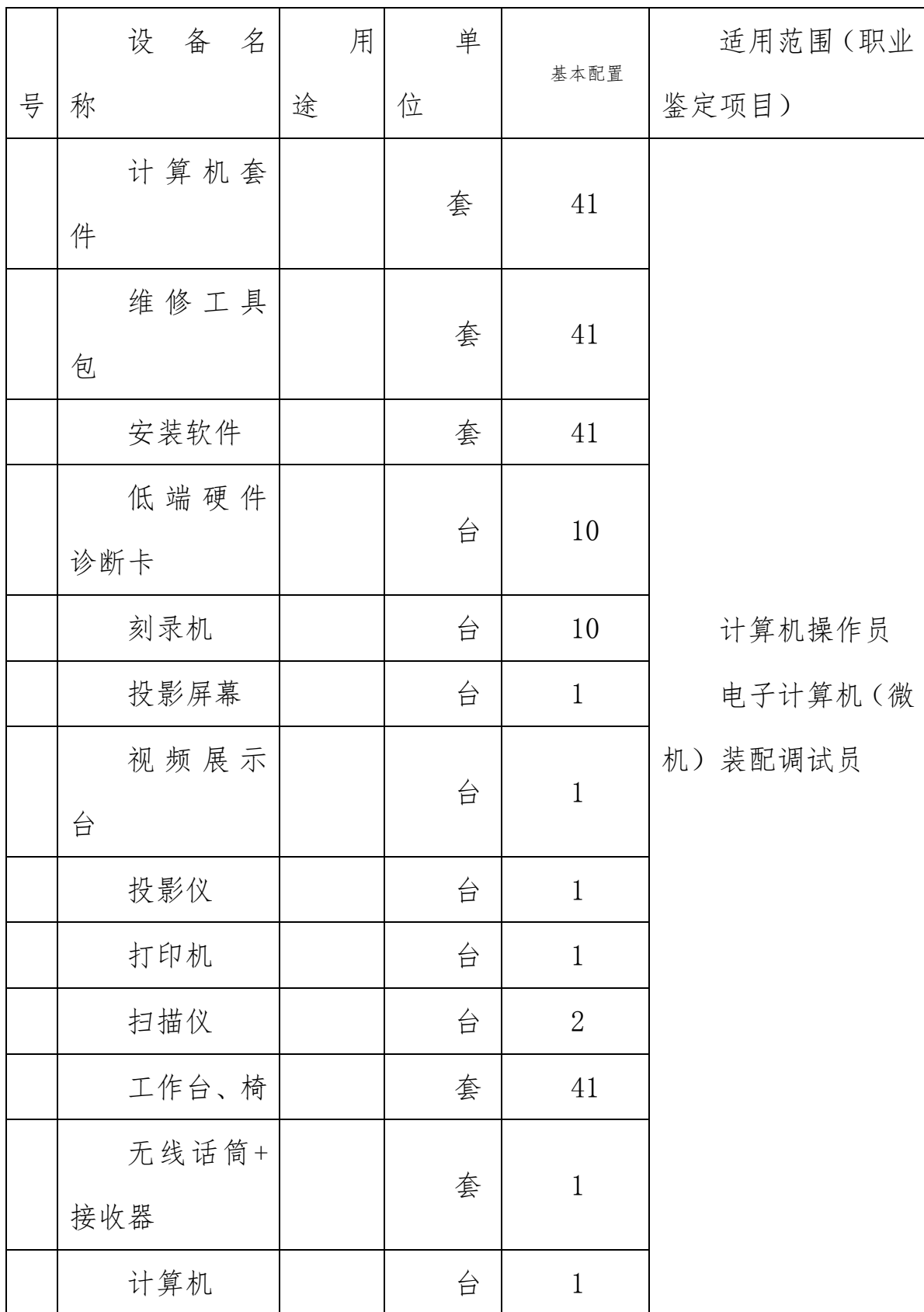

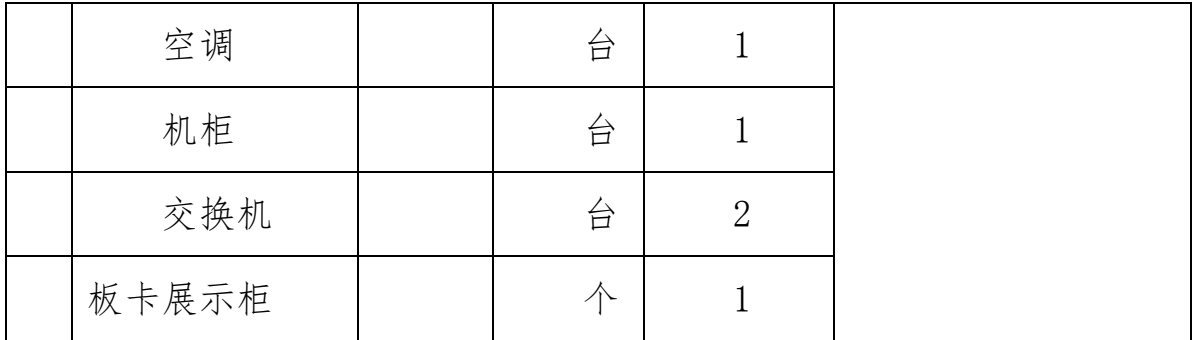

12.局域网组建实训(实验)室

功能:该实验室适用于局域网组建及其项目实践等课程。

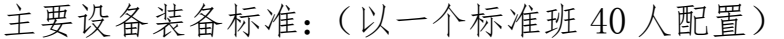

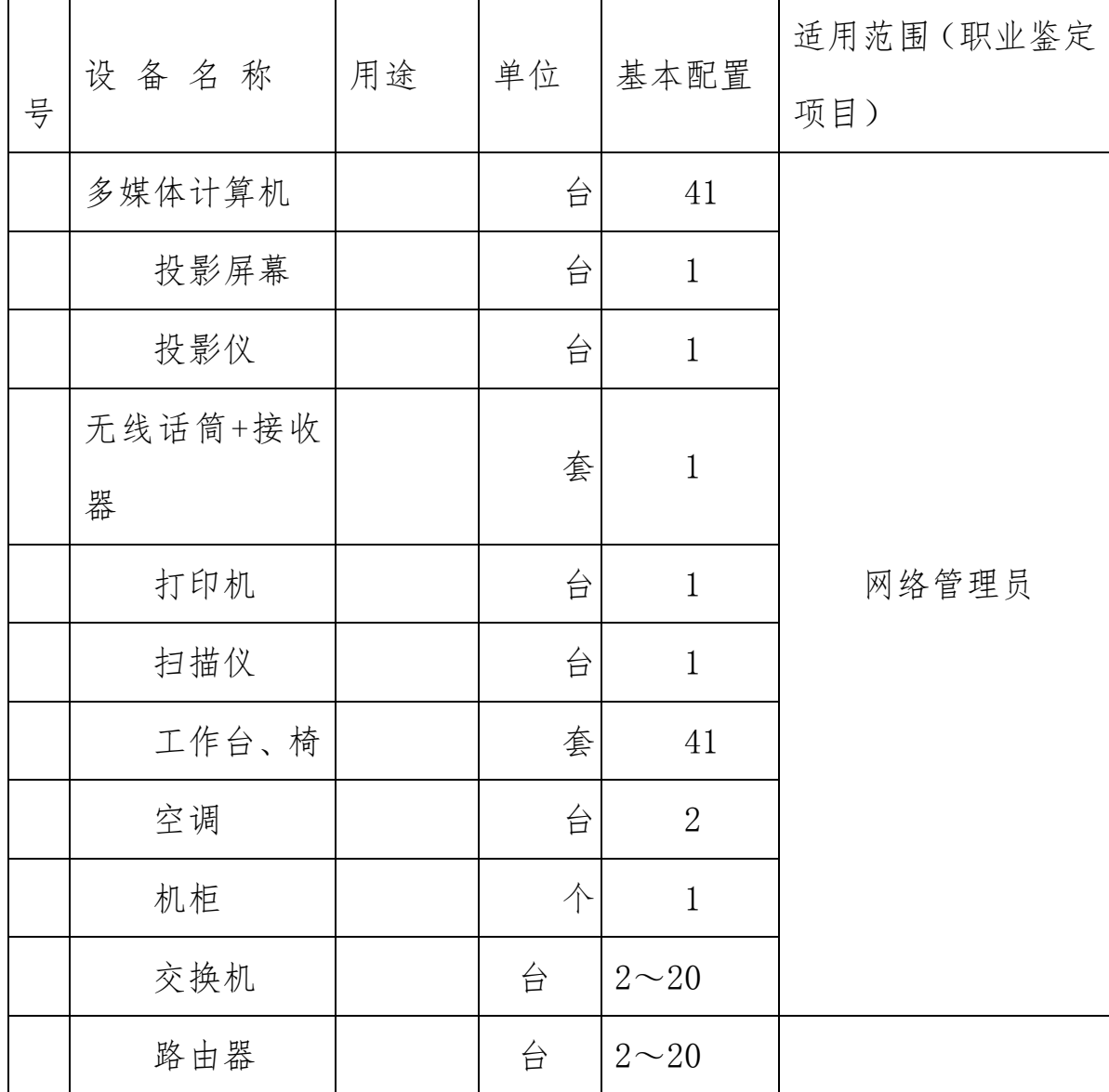

13.计算机实训(实验)室

功能:该实验室适用于计算机技术专业的文字录入、办公自动化 应用、平面设计、网站制作及其项目实践等课程。

主要设备装备标准:(以一个标准班 40 人配置)

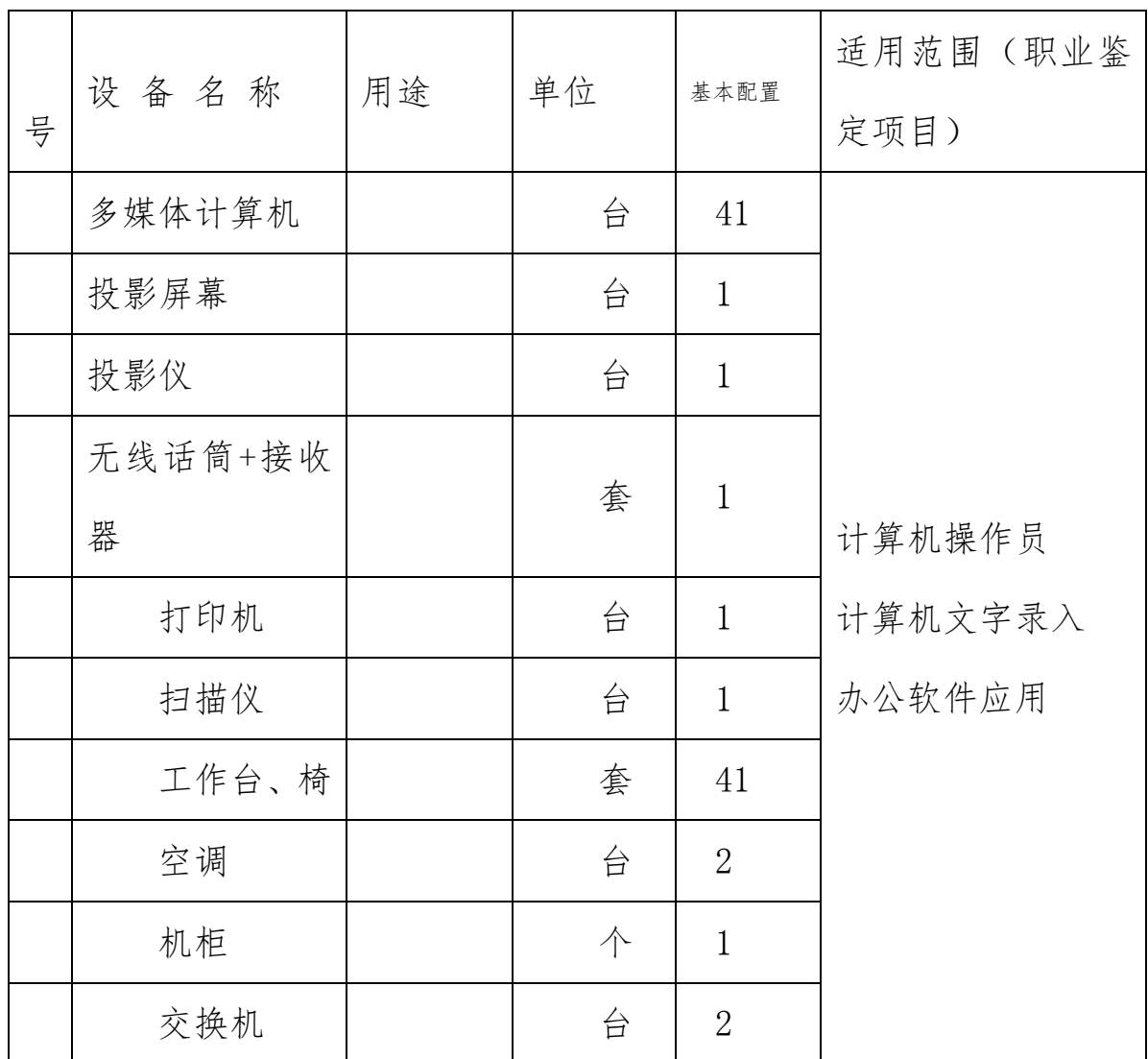

14.教学进程表

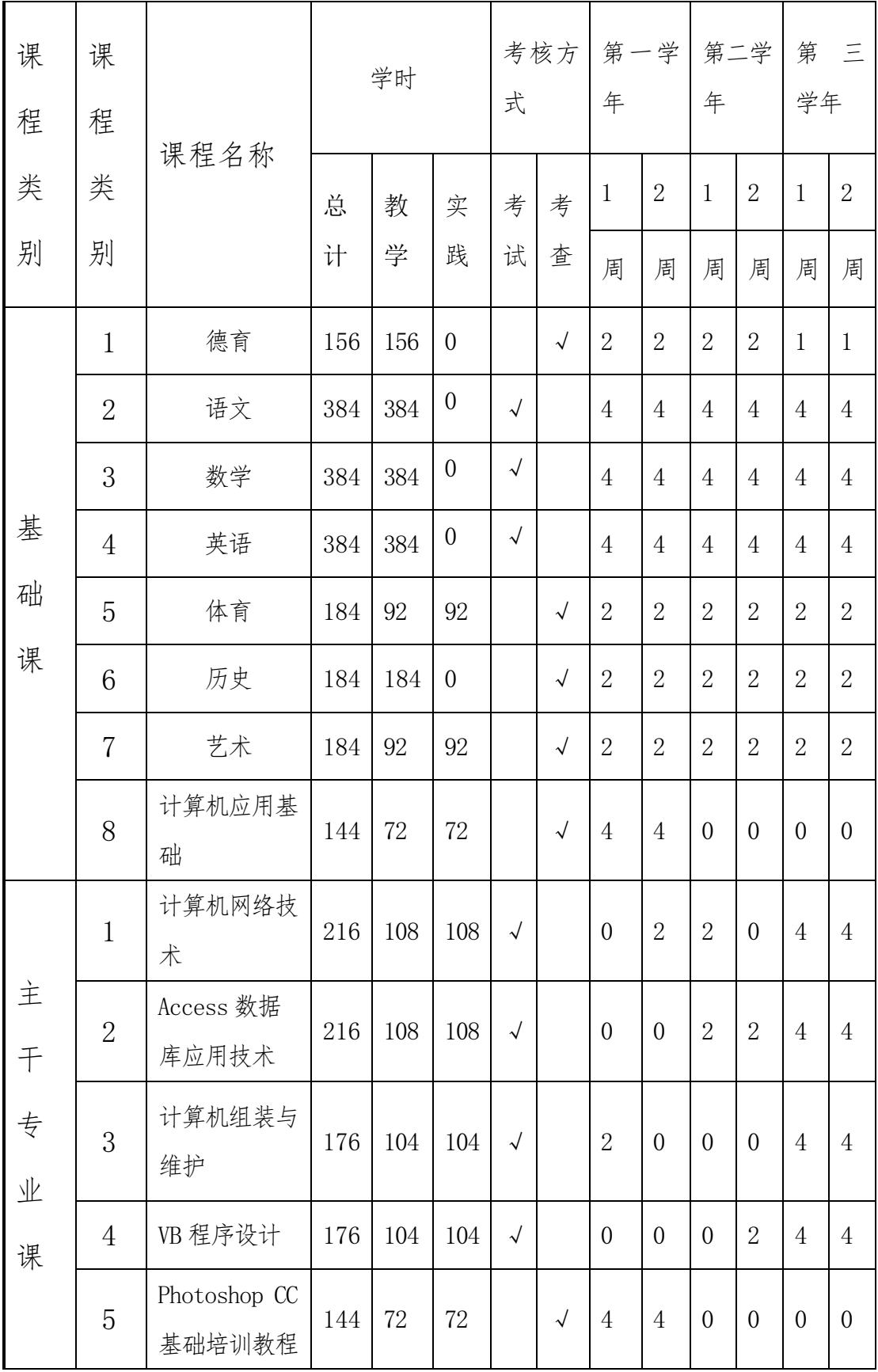

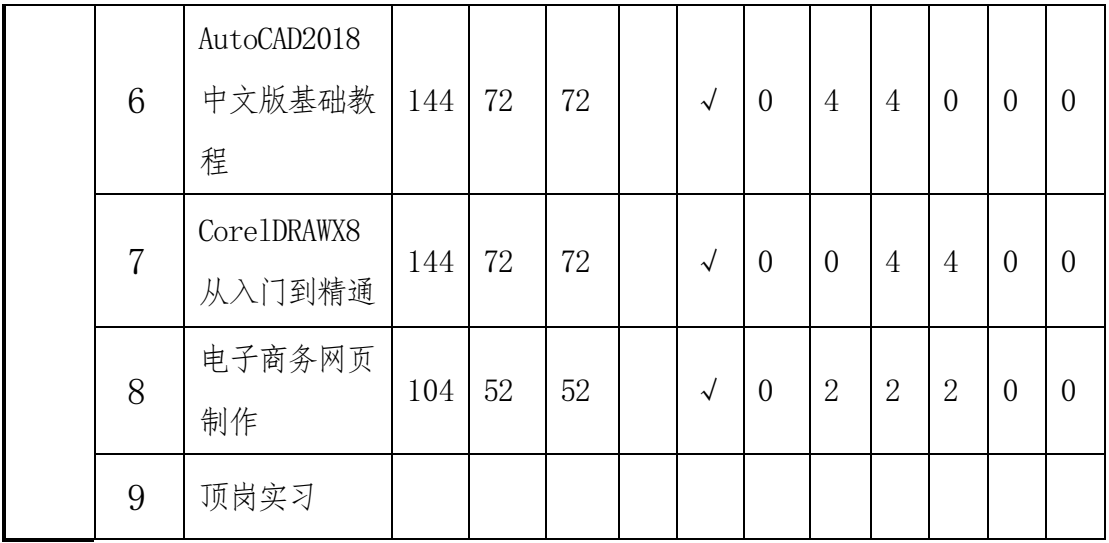